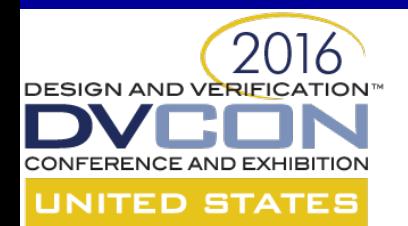

# **How Far Can You Take UVM Code Generation and Why Would You Want To?**

John Aynsley, Doulos

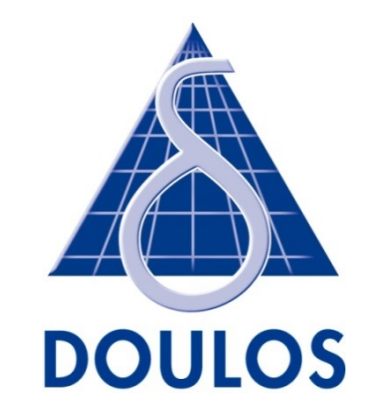

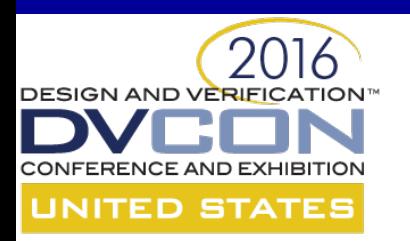

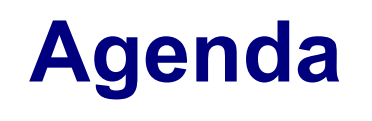

### Goals for code generation

### The Easier UVM Code Generator

Characteristics of UVM code

Template-driven code generation

How far can you take UVM code generation?

Why would you want to?

Conclusions based on experience

**Characteristics** 

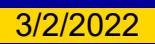

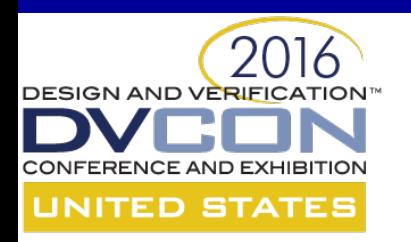

## **Goals for Code Generation (1)**

*The quality of the code*

*Better than I write*

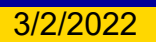

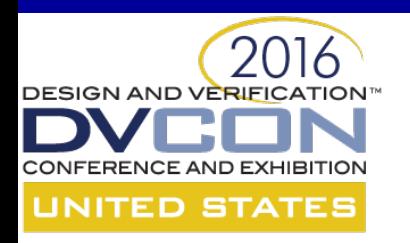

## **Goals for Code Generation (2)**

*The quality of the generator*

### *Generates what I want*

*Iterative*

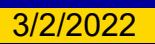

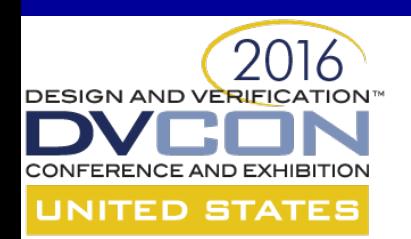

### **Doulos – Easier UVM**

### Coding guidelines – "One way to do it"

Free and open

Automatic code generator

Apache 2.0 license

180 detailed guidelines with explanations and examples

Code generator complies with guidelines

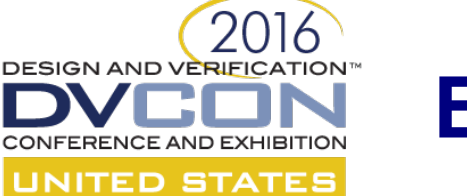

### **Easier UVM Generator (1)**

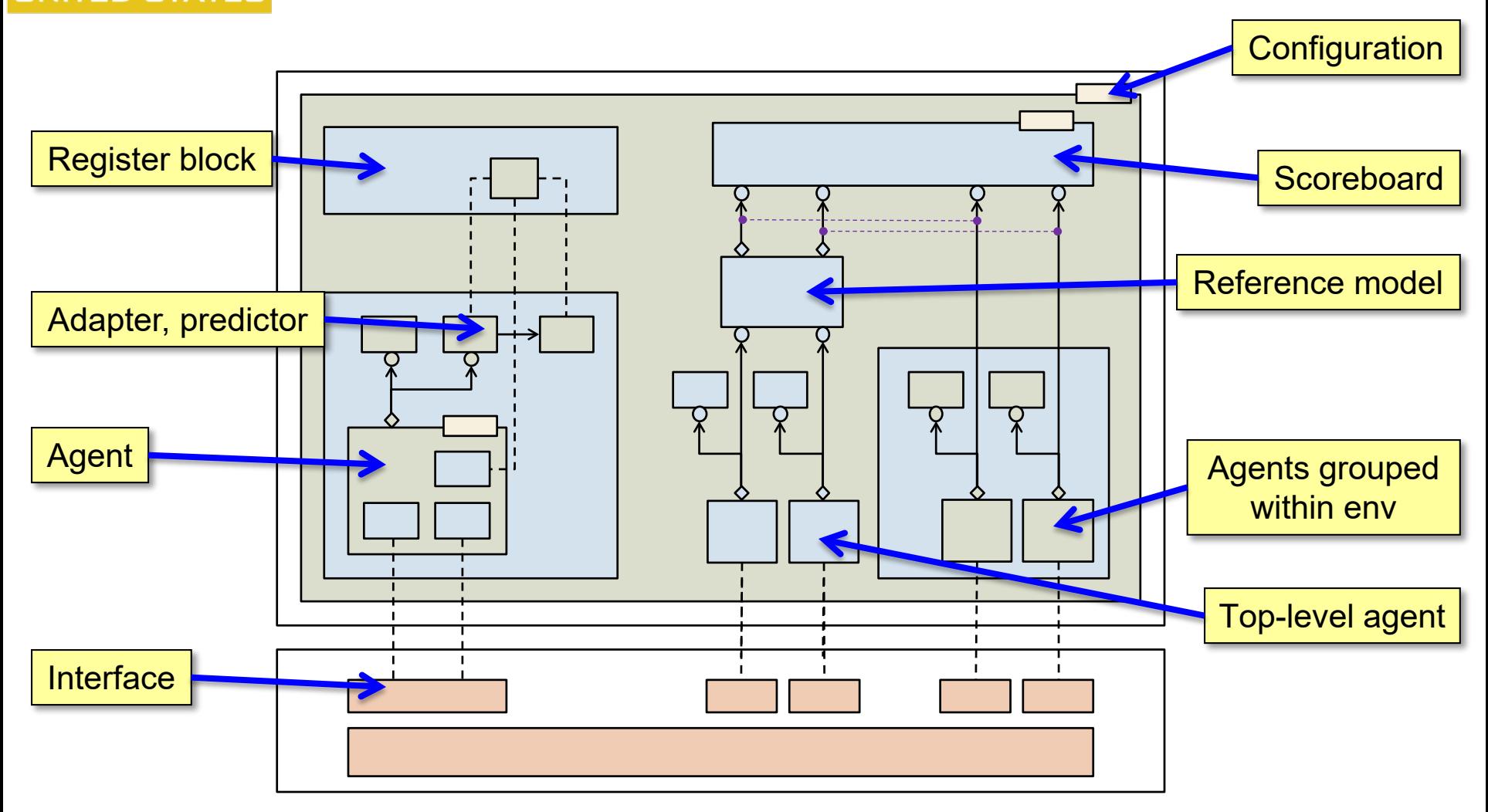

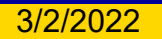

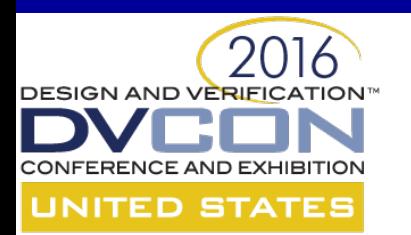

# **Easier UVM Generator (2)**

#### **Per-interface/agent:**

uvm\_sequence\_item class Configuration class Sequencer class Driver class Monitor class Agent class

#### Split transactors for emulation **Split transactors for emulation**

Subscriber class

#### Default sequence class for agent **Default sequence class for agent**

#### Default virtual sequence class for env **Default virtual sequence class for env**

Register model adaptor Agent package SystemVerilog interface

#### **Top-level:**

Top-level configuration object Top-level env Reference model

#### Instantiation of Syosil scoreboard **Instantiation of Syosil scoreboard**

Instantiation of register block Default top-level virtual sequence class Top-level package Test class ackage arness module to instantiate DUT zel module

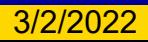

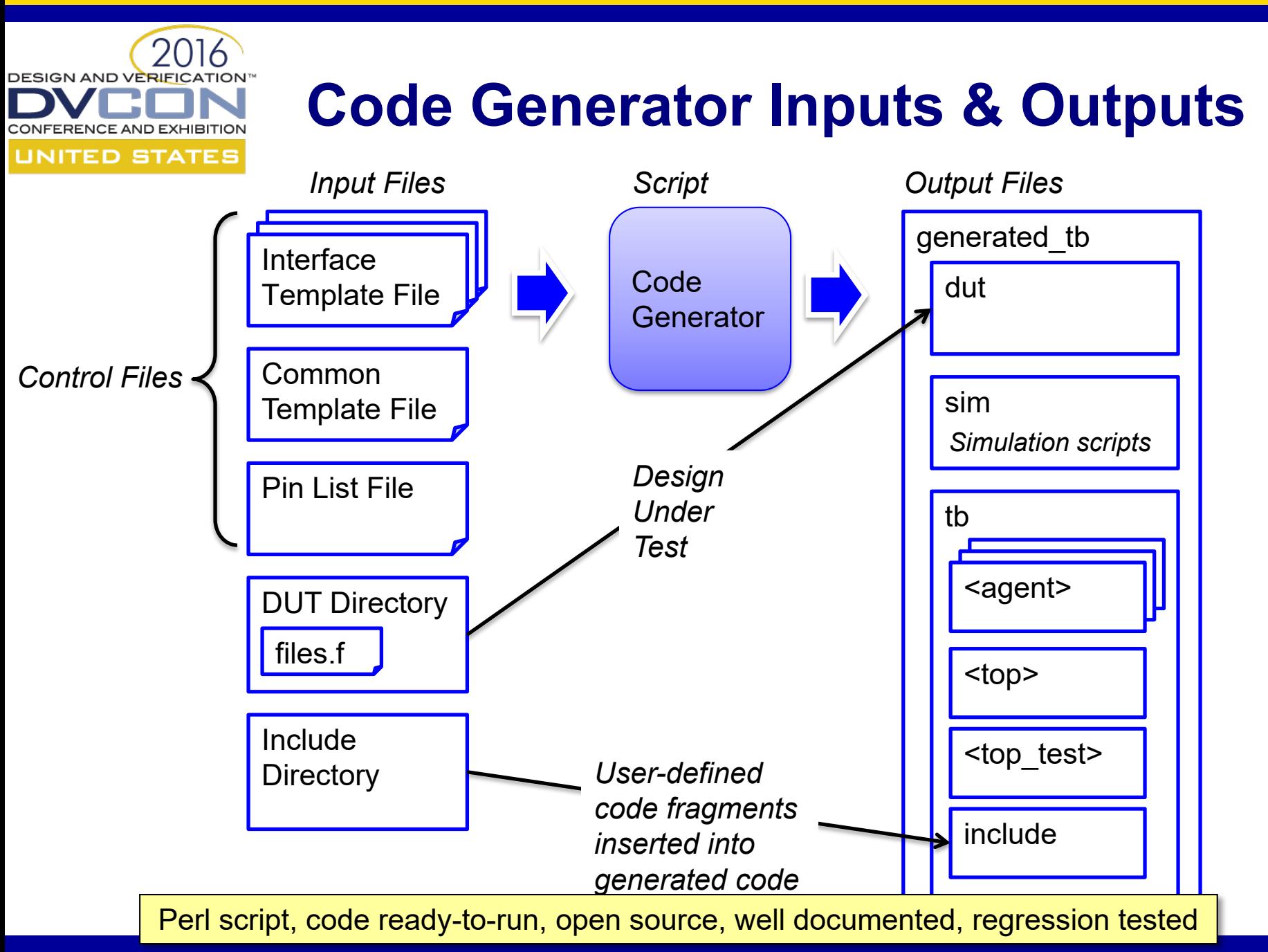

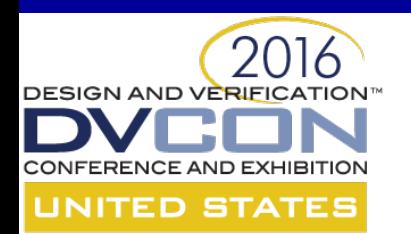

### **Ways to Use a Code Generator**

### *Generate examples as a learning aid*

### *An initial framework for production code*

*Continually regenerate code throughout the project*

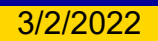

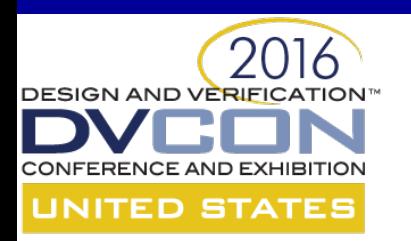

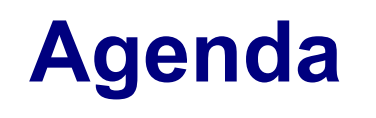

Goals for code generation

The Easier UVM Code Generator

### Characteristics of UVM code

#### Template-driven code generation

How far can you take UVM code generation?

Why would you want to?

Conclusions based on experience

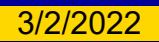

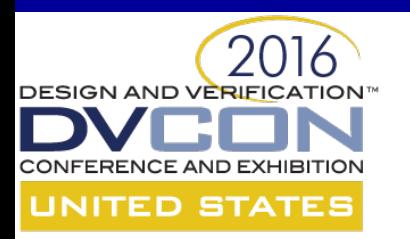

### **Characteristics of UVM Code**

```
`ifndef BUS_SEQ_ITEM_SV
`define BUS_SEQ_ITEM_SV
class bus_tx extends uvm_sequence_item; 
  `uvm_object_utils(bus_tx)
  rand bit cmd;
  rand byte addr;
  rand byte data;
  extern function new(string name = "");
  extern function void do_copy(uvm_object rhs);
  extern function bit do compare(uvm object rhs, uvm comparer comparer);
  extern function void do_print(uvm_printer printer);        <mark>Boilerplate</mark><br>...
                                                                       User-defined
                                                   Boilerplate with user-defined fields
```
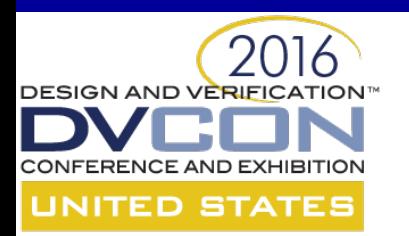

## **Template-Driven Code Generation**

Variable fields

Repeated line groups

Conditional line groups

... arbitrarily nested

Mark vertical alignment points

Mark insertion points

Mark groups of lines as suppressible

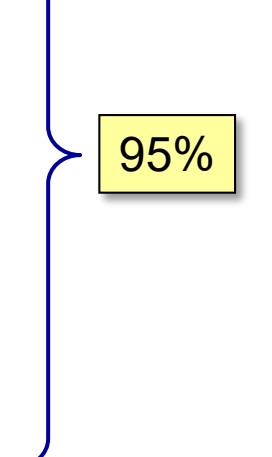

Ad hoc rules that require partially parsing user-defined code fragments Variable fields assigned using arbitrary expressions

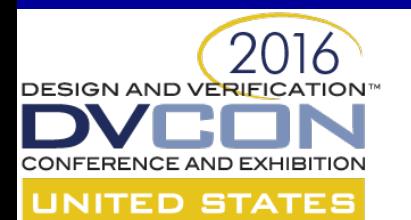

## **A Hypothetical Code Template**

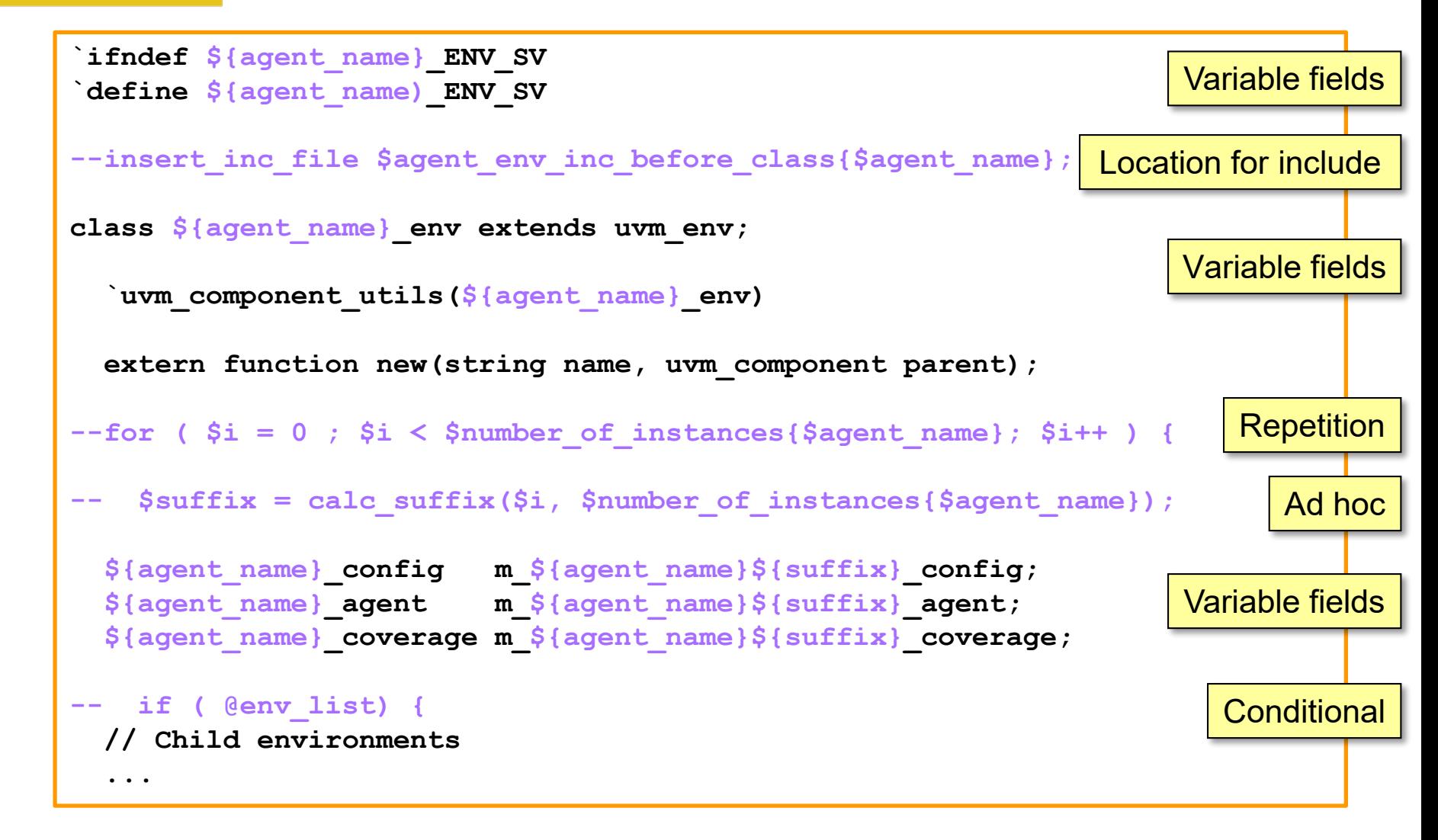

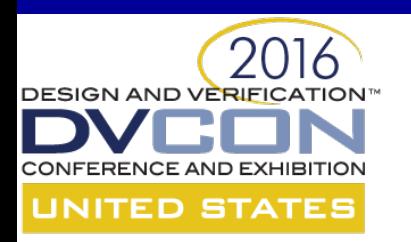

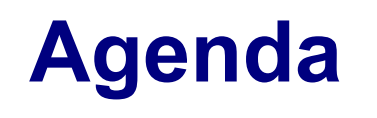

Goals for code generation

The Easier UVM Code Generator

Characteristics of UVM code

Template-driven code generation

How far can you take UVM code generation?

Why would you want to?

Conclusions based on experience

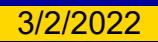

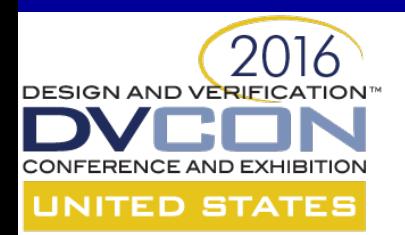

# **How Far Can You Take UVM Code Generation? (1)**

*No limits! A few examples ...*

Organising classes into packages using `include

Indentation and alignment – pretty printing

Which UVM features to use where

Where to set/get virtual interfaces

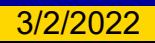

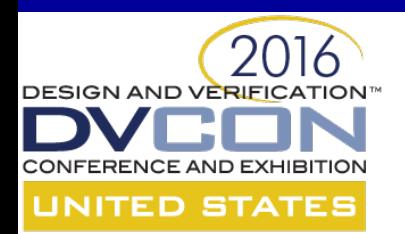

# **How Far Can You Take UVM Code Generation? (2)**

### *Contributing to automation and productivity*

- Instantiating and connecting DUT and interfaces
- Stitching together all the VIP at the top level
- Generating methods for each transaction class
- Generating simulation scripts

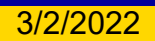

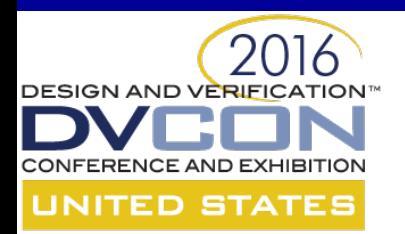

# **How Far Can You Take UVM Code Generation? (3)**

*Working example code*

Default clock and reset generation

Default covergroups and sampling

Default end of elaboration to print diagnostics

Default sequences

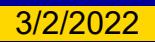

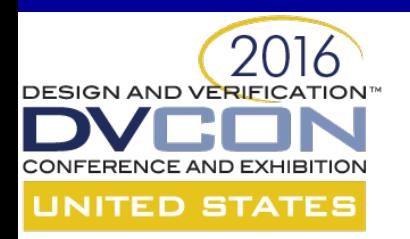

# **Why Would You Want To? (1)**

### *For learners*

### Reinforce training with complete, working

examples

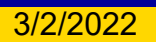

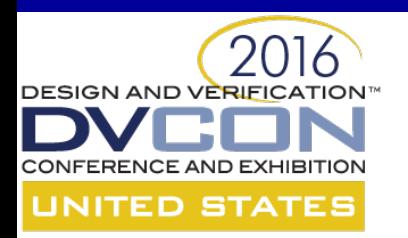

# **Why Would You Want To? (2)**

### *For all users*

*Consistency*

*Productivity* – automatic generation

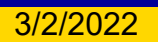

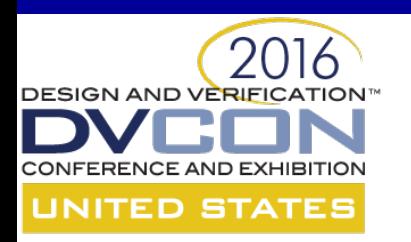

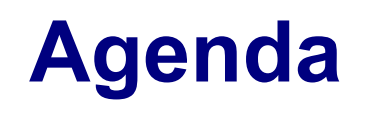

Goals for code generation

The Easier UVM Code Generator

Characteristics of UVM code

Template-driven code generation

How far can you take UVM code generation?

Why would you want to?

Conclusions based on experience

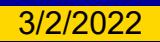

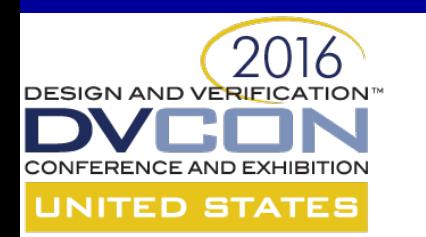

### **Issues - Regeneration**

#### Must be able to regenerate the entire output

### (lost or corrupted files, regression)

### *Do not modify the generated code until ...*

*... you are ready to burn your bridges*

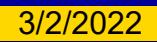

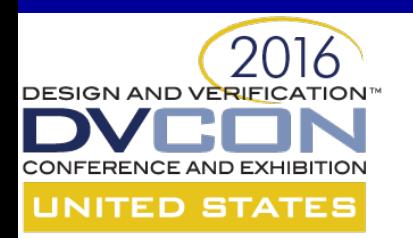

### **Issues - Flexibility**

### Predefined insertion points

### Suppressing automatic generation

### Extend classes and override

### *It still won't be enough!*

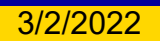

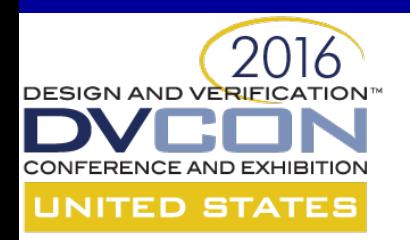

## **Beautify the Code Generator!**

Maintain a simple, consistent overall structure

Take care over the naming of internal variables

Keep the code templates close to plain text

Keep the meta-instructions regular and simple

Build a regression test suite

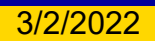

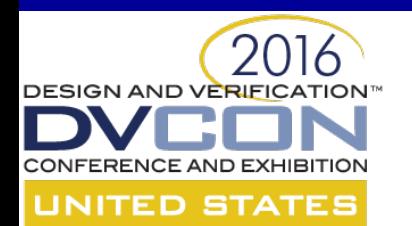

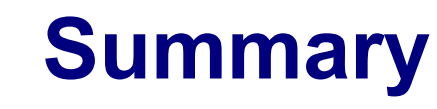

### *Consistency and automation are worth having!*

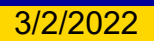

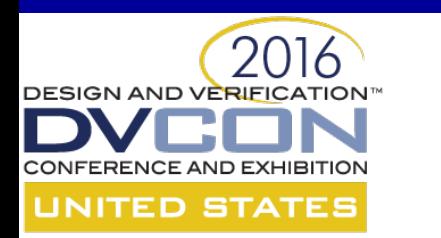

### **Where Can I Get It?**

### http://www.doulos.com/easier

### http://www.edaplayground.com

The simplest example

http://www.edaplayground.com/x/65x

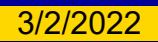